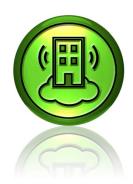

- SCADA Web Hotel makes things easy
- The end customer only needs a web browser
- No software or IT investments required

SCADA Web Hotel is a service intended to simplify the work of our integrators. Upon delivery, the latest versions of EXOdesigner, EXO4 and EXO4 Web Server (complete with any eventual patches) are already installed on the hosting service. If an order has been placed for Nimbus Alarm Server (alarm forwarding, e.g. via text messaging or e mail), this software also comes pre-installed and ready to use from the first time you log in.

SCADA Web Hotel is located on our server, enabling integrators and end customers to avoid expensive investments into IT and support services. Instead, we make sure the server is up and running, that backups are made every night and that the virus protection is constantly kept up to date. We also provide you with the latest software versions.

Only a web browser is required to use the web server, in no way affecting the way the user interface appears to the end customer.

#### Connection

Once SCADA Web Hotel has been ordered, Regin creates an account on the server. In order to be able to connect, a VPN tunnel first has to be installed. This tunnel connects to our firewall, creating a local network used to access the server.

All login information, along with the installation file for the VPN tunnel, is sent to the client once registration has been completed. Once the VPN tunnel has been installed, the server can be reached by using the fixed IP address provided upon registration via remote desktop, e.g. the

# **SCADA** Web Hotel

## Web hosting service

SCADA Web Hotel is a service which we offer our integrators. You receive access to one or more web hosting services available on our server. Each hosting services is a virtual Windows computer, pre-installed with EXOdesigner, EXO4 with SQL Server Express and EXO4 Web Server.

- Available on servers with UPS and high reliability
- Always available
- We provide you with virus protection and updates

one available through Windows. After this, logging on and beginning to use the hosting service becomes possible.

#### Configuring a project

In order to create, configure and copy the project that is to be available via SCADA Web Hotel, work is first begun locally. Testing and validation are also performed locally. Once the controllers have been installed into their proper places, the project is copied to SCADA Web Hotel. Thereafter, EXO4 can be initialised from the hosting service.

## Configuring the web server

Stations, system, users, etc. are configured in the usual manner via a web browser in EXO4 Web Server. The address that is to be used for the configuration is sent together with the login information once registration has been performed. Images are created in the usual way in Flash CS5, either on the local computer or via the hosting service.

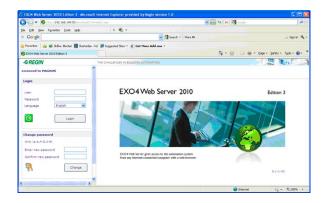

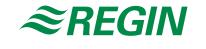

### Licence sizes

Suitable size of licence is selected based on the number of I/O needed for SCADA Web Hotel. Nimbus can be ordered as an option for any size of licence.

| Licence size | Number of I/Os |
|--------------|----------------|
| WEBHOTEL XS  | 300            |
| WEBHOTEL S   | 500            |
| WEBHOTEL M   | 1000           |
| WEBHOTEL L   | 3000           |

# Product documentation

| Document                    | Type                                                      |
|-----------------------------|-----------------------------------------------------------|
| SCADA Web Hotel user manual | Manual containing detailed information on SCADA Web Hotel |

The product documentation is available on Regin's ftp-server. Intended for our system customers, who need to share files with us, e.g. if technical support takes place. Contact one of our sales engineers for access via your own password.

Head Office SwedenPhone:+46 31 720 02 00Web:www.regin.seMail:info@regin.se

**Sales Offices** 

France: +33 | 4| 7| 00 34 Germany: +49 30 77 99 40 Spain: +34 9| 473 27 65 Hong Kong: +852 24 07 02 8 I Singapore: +65 67 47 82 33

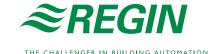